# Package 'som'

July 6, 2016

<span id="page-0-0"></span>Version 0.3-5.1 Date 2010-04-08 Title Self-Organizing Map Author Jun Yan <jyan@stat.uconn.edu> Maintainer Jun Yan <jyan@stat.uconn.edu> **Depends**  $R (= 2.10)$ Description Self-Organizing Map (with application in gene clustering). License GPL  $(>= 3)$ Repository CRAN Date/Publication 2016-07-06 10:26:15 NeedsCompilation yes

# R topics documented:

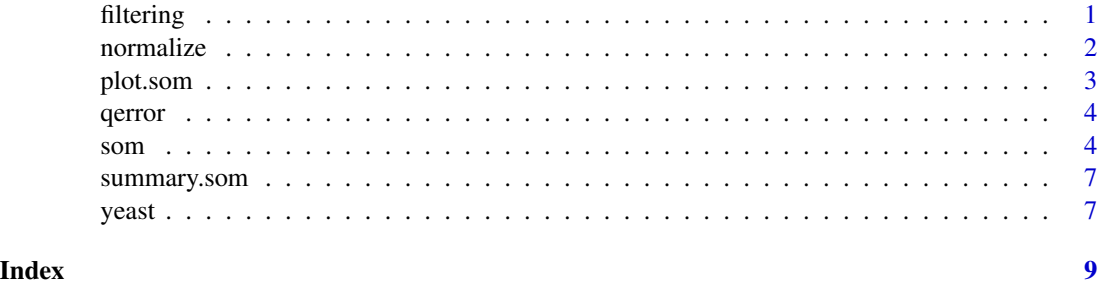

<span id="page-0-1"></span>filtering *Filter data before feeding som algorithm for gene expression data*

# Description

Filtering data by certain floor, ceiling, max/min ratio, and max - min difference.

#### <span id="page-1-0"></span>Usage

filtering(x, lt=20, ut=16000, mmr=3, mmd=200)

# Arguments

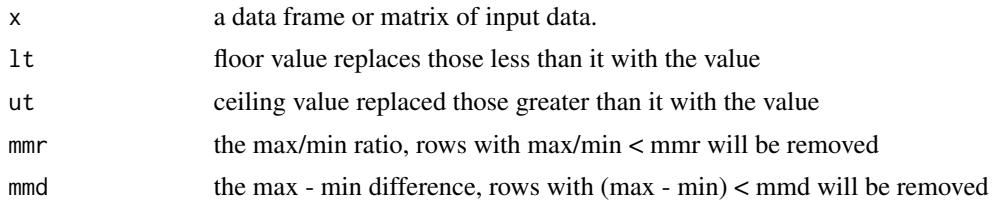

# Value

An dataframe or matrix after the filtering

# Author(s)

Jun Yan <jyan@stat.uiowa.edu>

#### See Also

[normalize](#page-1-1).

<span id="page-1-1"></span>

normalize *normalize data before feeding som algorithm*

# Description

Normalize the data so that each row has mean 0 and variance 1.

#### Usage

```
normalize(x, byrow=TRUE)
```
# Arguments

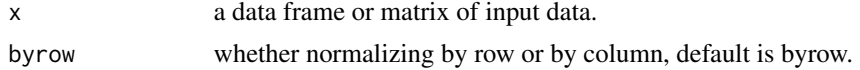

# Value

An dataframe or matrix after the normalizing.

#### Author(s)

Jun Yan <jyan@stat.uiowa.edu>

#### <span id="page-2-0"></span>plot.som 3

#### See Also

[filtering](#page-0-1).

#### plot.som *Visualizing a SOM*

# Description

Plot the SOM in a 2-dim map with means and sd bars.

# Usage

```
## S3 method for class 'som'
plot(x, sdbar=1, ylim=c(-3, 3), color=TRUE,
ntik=3, yadj=0.1, xlab="", ylab="", ...)
```
# Arguments

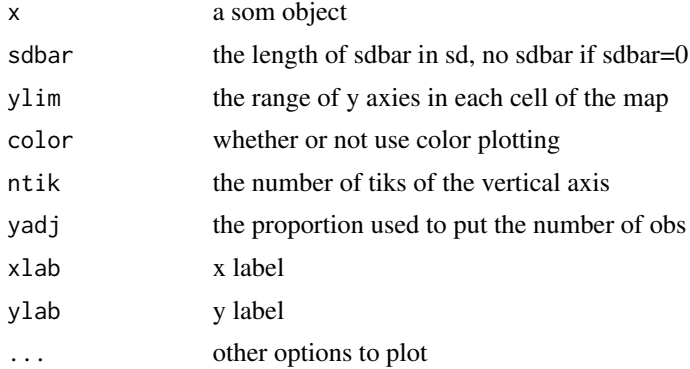

# Note

This function is not cleanly written. The original purpose was to mimic what GENECLUSTER does. The ylim is hardcoded so that only standardized data could be properly plotted.

There are visualization methods like umat and sammon in SOM\\_PAK3.1, but not implemented here.

#### Author(s)

Jun Yan <jyan@stat.uiowa.edu>

# Examples

```
foo <- som(matrix(rnorm(1000), 250), 3, 5)
plot(foo, ylim=c(-1, 1))
```
<span id="page-3-0"></span>

# Description

get the average distortion measure

#### Usage

qerror(obj, err.radius=1)

#### Arguments

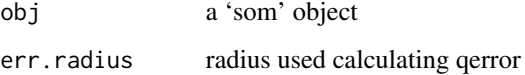

#### Value

An average of the following quantity (weighted distance measure) over all x in the sample,

$$
\sum ||x - m_i|| h_{ci}
$$

where  $h_{ci}$  is the neighbourhood kernel for the ith code.

#### Author(s)

Jun Yan <jyan@stat.uiowa.edu>

# Examples

```
foo <- som(matrix(rnorm(1000), 100), 2, 4)
qerror(foo, 3)
```
# Description

Produces an object of class "som" which is a Self-Organizing Map fit of the data.

som 5

# Usage

```
som.init(data, xdim, ydim, init="linear")
som(data, xdim, ydim, init="linear", alpha=NULL, alphaType="inverse",
neigh="gaussian", topol="rect", radius=NULL, rlen=NULL, err.radius=1,
inv.alp.c=NULL)
som.train(data, code, xdim, ydim, alpha=NULL, alphaType="inverse",
neigh="gaussian", topol="rect", radius=NULL, rlen=NULL, err.radius=1, inv.alp.c=NULL)
som.update(obj, alpha = NULL, radius = NULL, rlen = NULL, err.radius =
1, inv.alp.c = NULLsom.project(obj, newdat)
```
#### Arguments

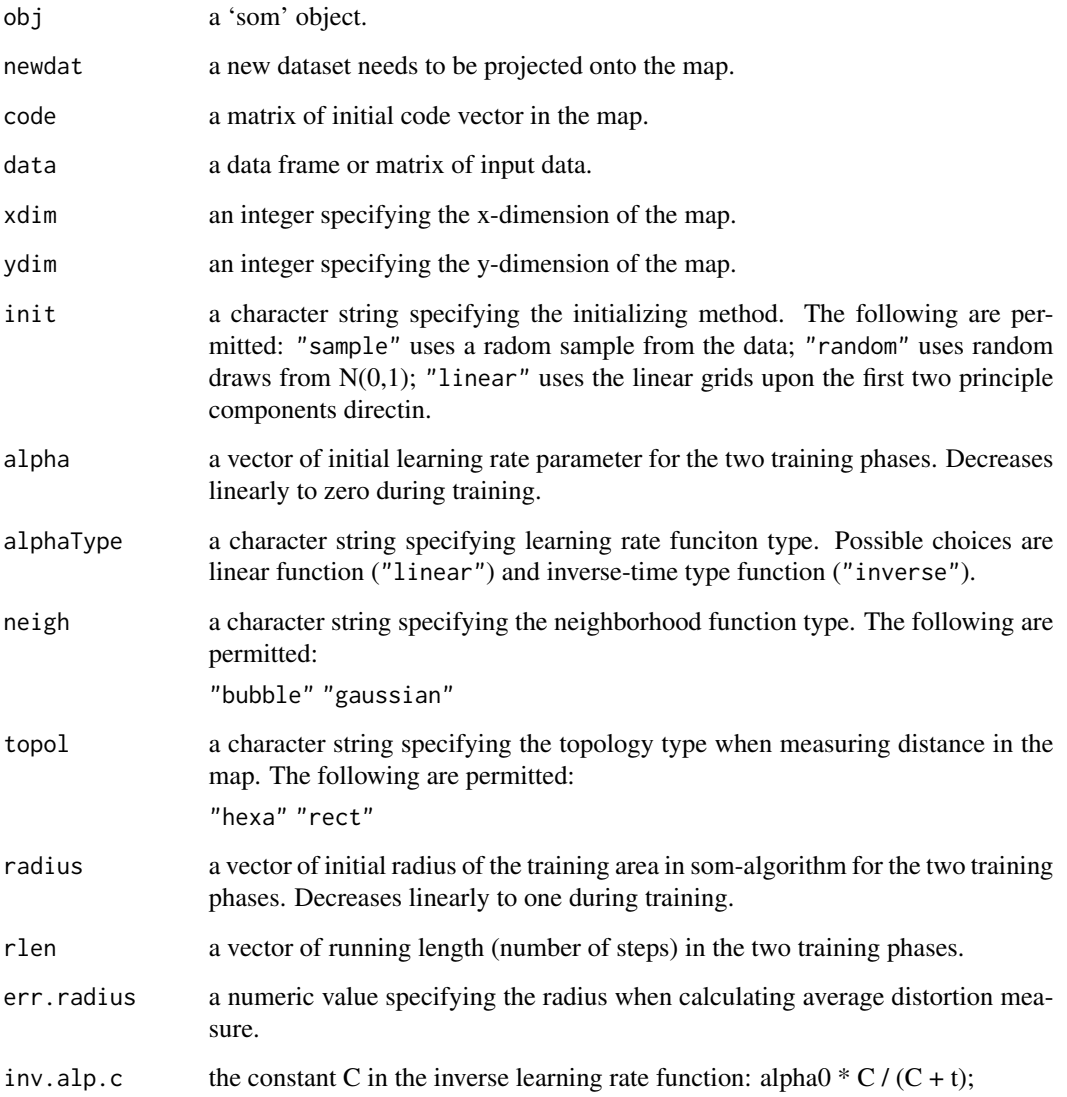

'som.init' initializes a map and returns the code matrix. 'som' does the two-step som training in a batch fashion and return a 'som' object. 'som.train' takes data, code, and traing parameters and perform the requested som training. 'som.update' takes a 'som' object and further train it with updated paramters. 'som.project' projects new data onto the map.

An object of class "som" representing the fit, which is a list containing the following components:

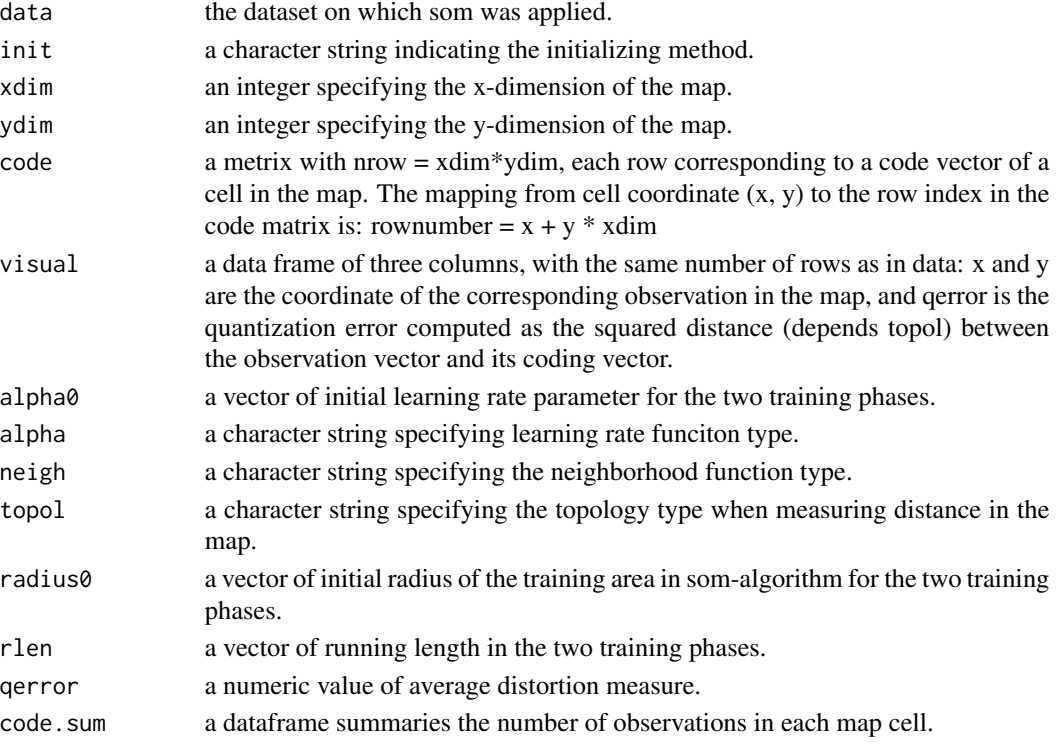

#### Author(s)

Jun Yan <jyan@stat.uiowa.edu>

#### References

Kohonen, Hynninen, Kangas, and Laaksonen (1995), SOM-PAK, the Self-Organizing Map Program Package (version 3.1). http://www.cis.hut.fi/research/papers/som\\_tr96.ps.Z

#### Examples

```
data(yeast)
yeast <- yeast[, -c(1, 11)]
yeast.f <- filtering(yeast)
yeast.f.n <- normalize(yeast.f)
foo <- som(yeast.f.n, xdim=5, ydim=6)
foo <- som(yeast.f.n, xdim=5, ydim=6, topol="hexa", neigh="gaussian")
plot(foo)
```
6 som

<span id="page-6-0"></span>

# Description

print out the configuration parameters of a som object

### Usage

```
## S3 method for class 'som'
summary(object, ...)
## S3 method for class 'som'
print(x, \ldots)
```
#### Arguments

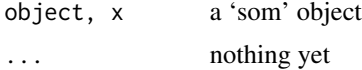

#### Author(s)

Jun Yan <jyan@stat.uiowa.edu>

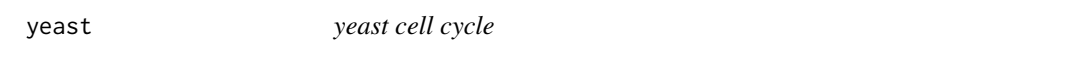

# Description

The yeast data frame has 6601 rows and 18 columns, i.e., 6601 genes, measured at 18 time points.

#### Usage

data(yeast)

#### Format

This data frame contains the following columns:

Gene a character vector of gene names

zero a numeric vector

ten a numeric vector

twenty a numeric vector

thirty a numeric vector

fourty a numeric vector

fifty a numeric vector sixty a numeric vector seventy a numeric vector eighty a numeric vector ninety a numeric vector hundred a numeric vector one.ten a numeric vector one.twenty a numeric vector one.thirty a numeric vector one.fourty a numeric vector one.fifty a numeric vector one.sixty a numeric vector

#### Source

http://genomics.stanford.edu

# References

Tamayo et. al. (1999), Interpreting patterns of gene expression with self-organizing maps: Methods and application to hematopoietic differentiation, PNAS V96, pp2907-2912, March 1999.

# <span id="page-8-0"></span>Index

∗Topic arith qerror, [4](#page-3-0) ∗Topic cluster som, [4](#page-3-0) ∗Topic datasets yeast, [7](#page-6-0) ∗Topic hplot plot.som, [3](#page-2-0) ∗Topic manip filtering, [1](#page-0-0) normalize, [2](#page-1-0) ∗Topic print summary.som, [7](#page-6-0) filtering, [1,](#page-0-0) *[3](#page-2-0)* normalize, *[2](#page-1-0)*, [2](#page-1-0) plot.som, [3](#page-2-0) print.som *(*summary.som*)*, [7](#page-6-0) qerror, [4](#page-3-0) som, [4](#page-3-0) summary.som, [7](#page-6-0) yeast, [7](#page-6-0)